## **SADRŽAJ**

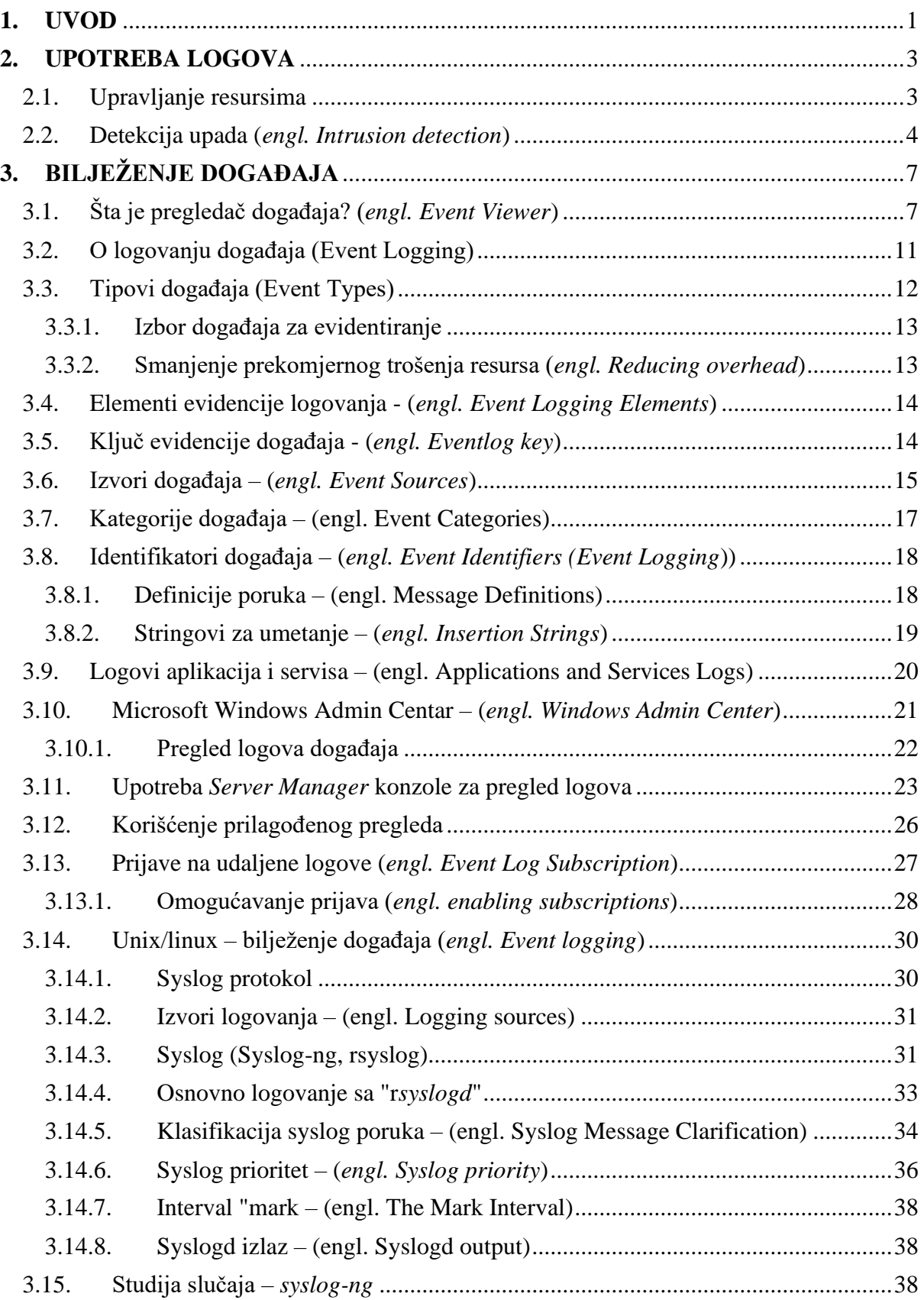

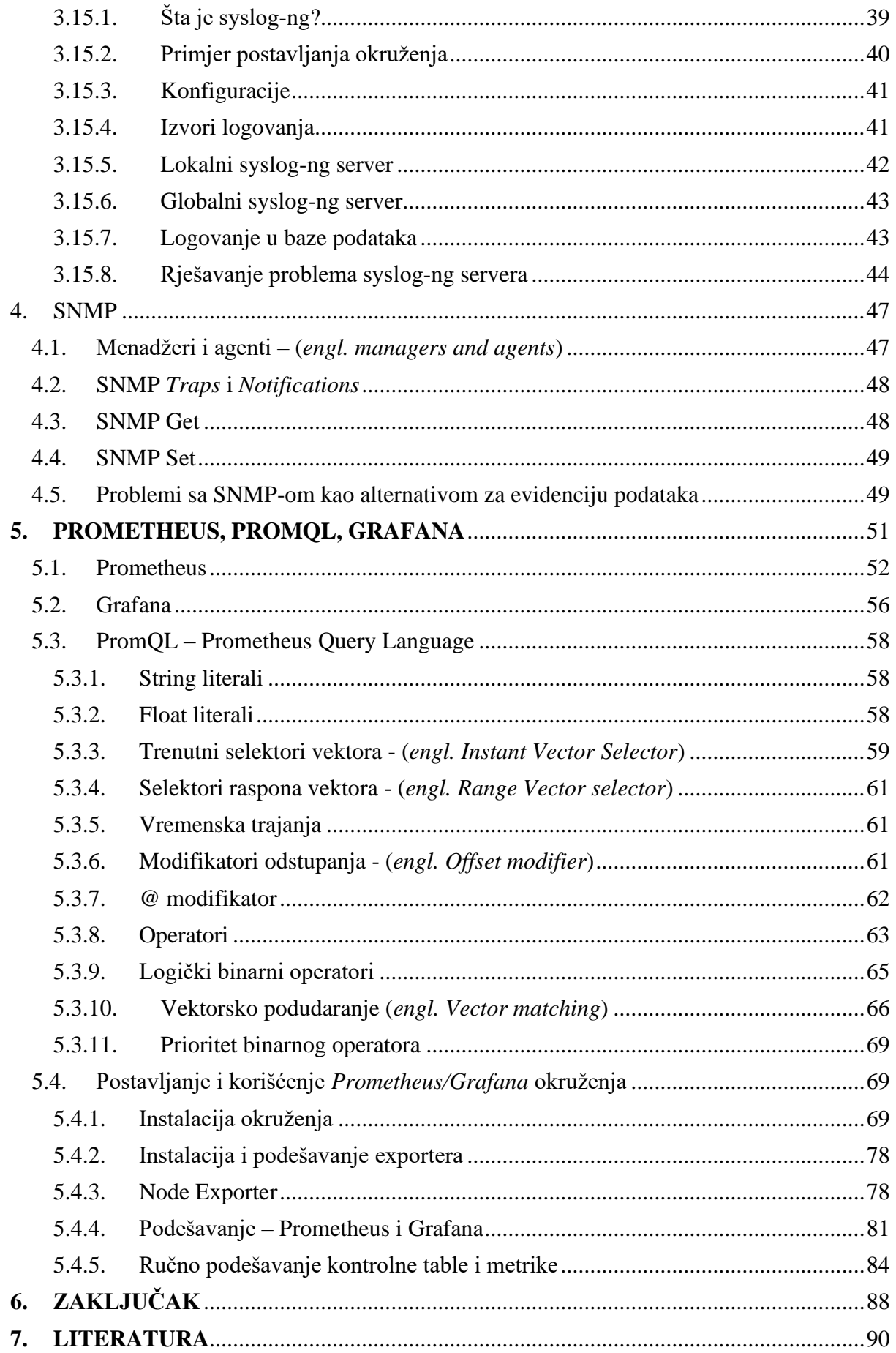